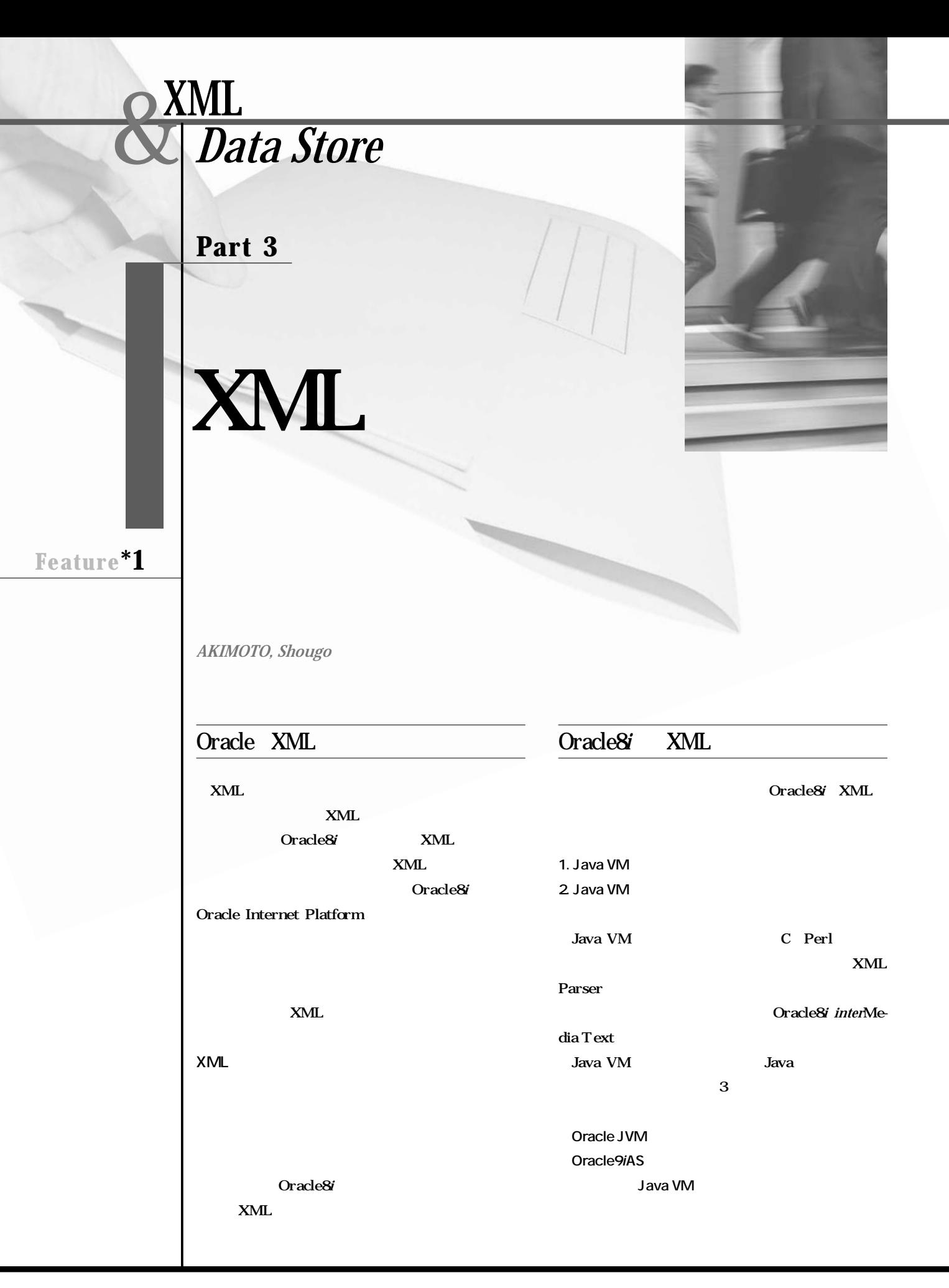

**XML** 

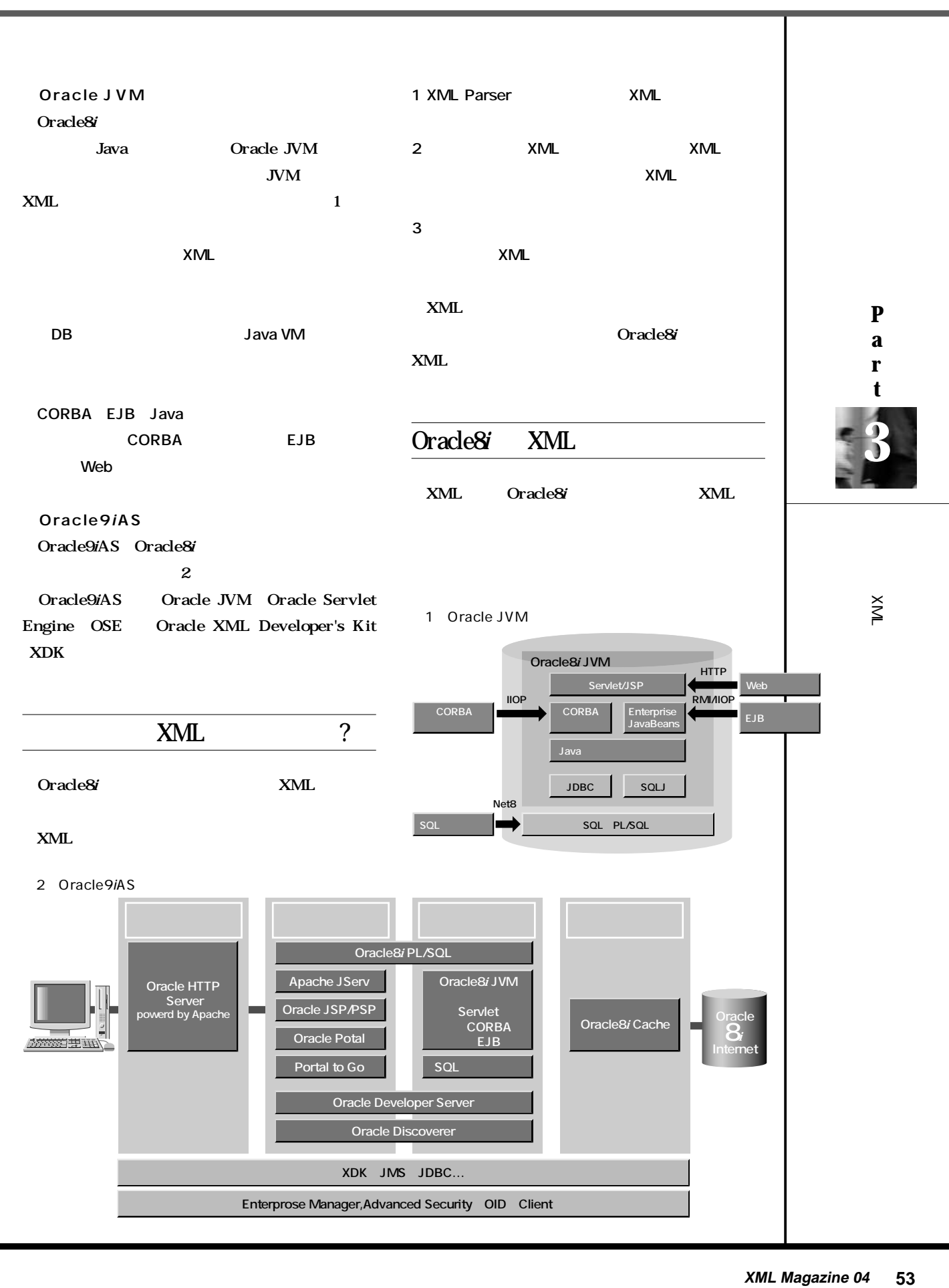

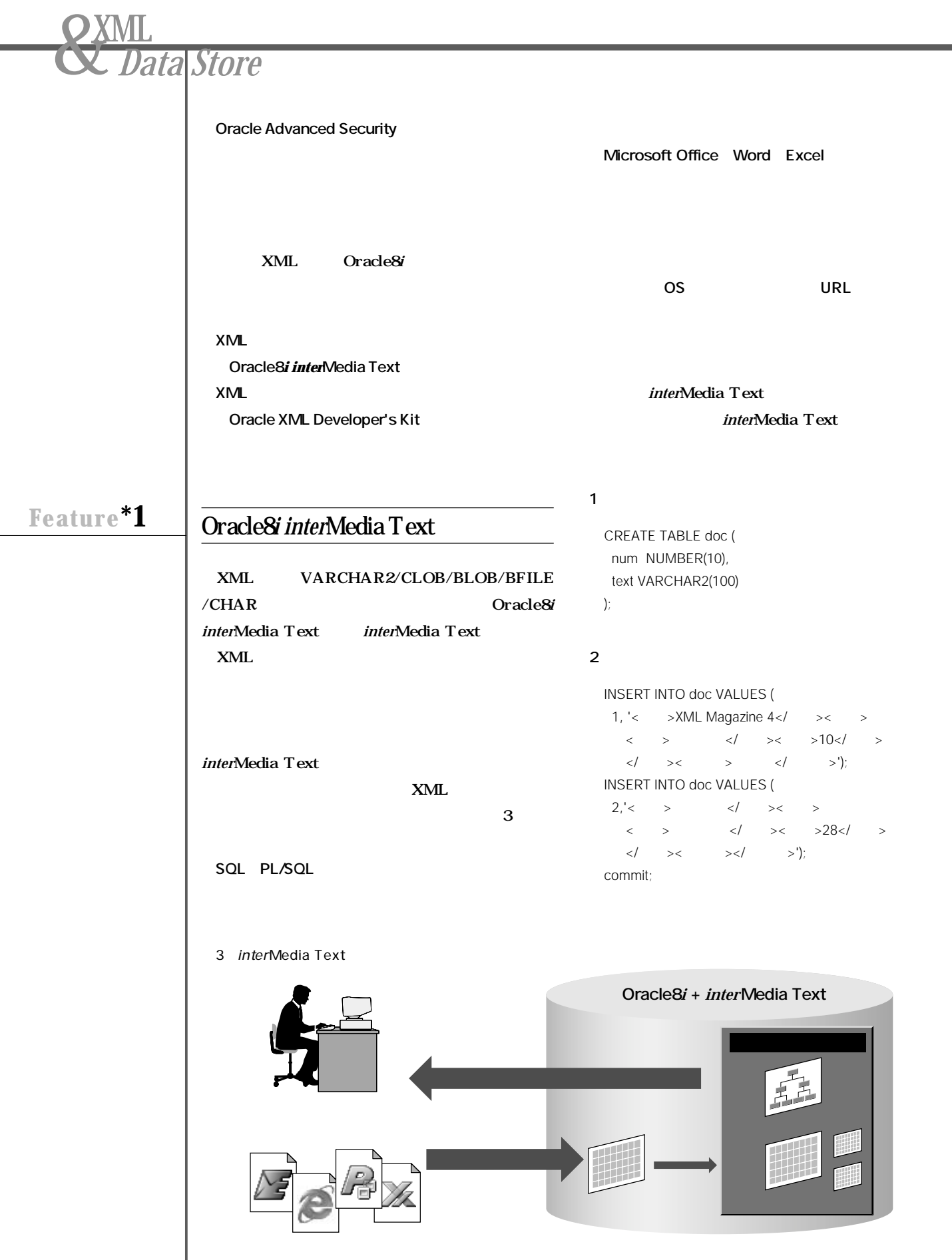

J.

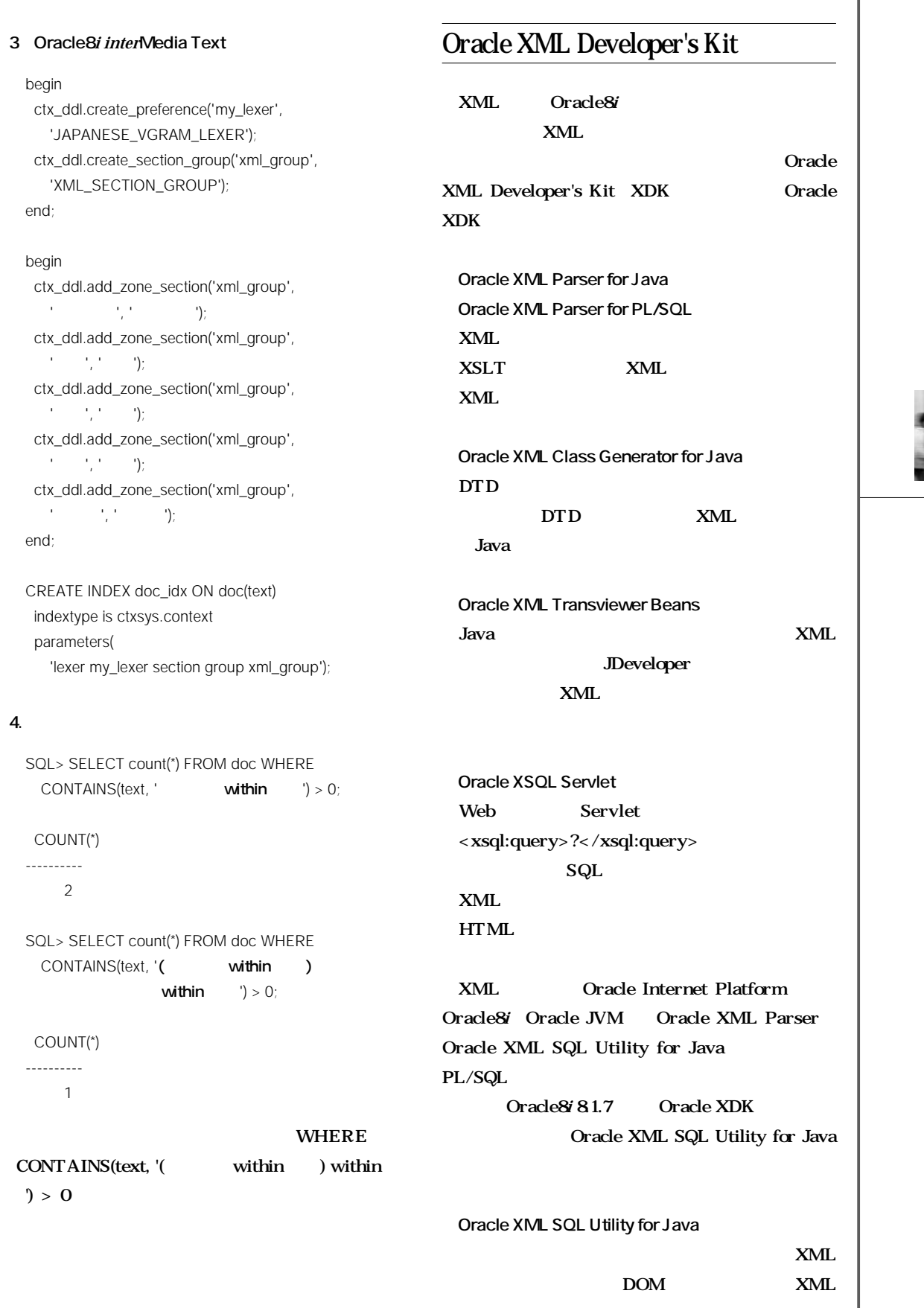

 $\frac{1}{2}$   $\frac{1}{2}$   $\frac{1}{2}$ 

**3**

**P a r t**

 $\overline{M}$ 

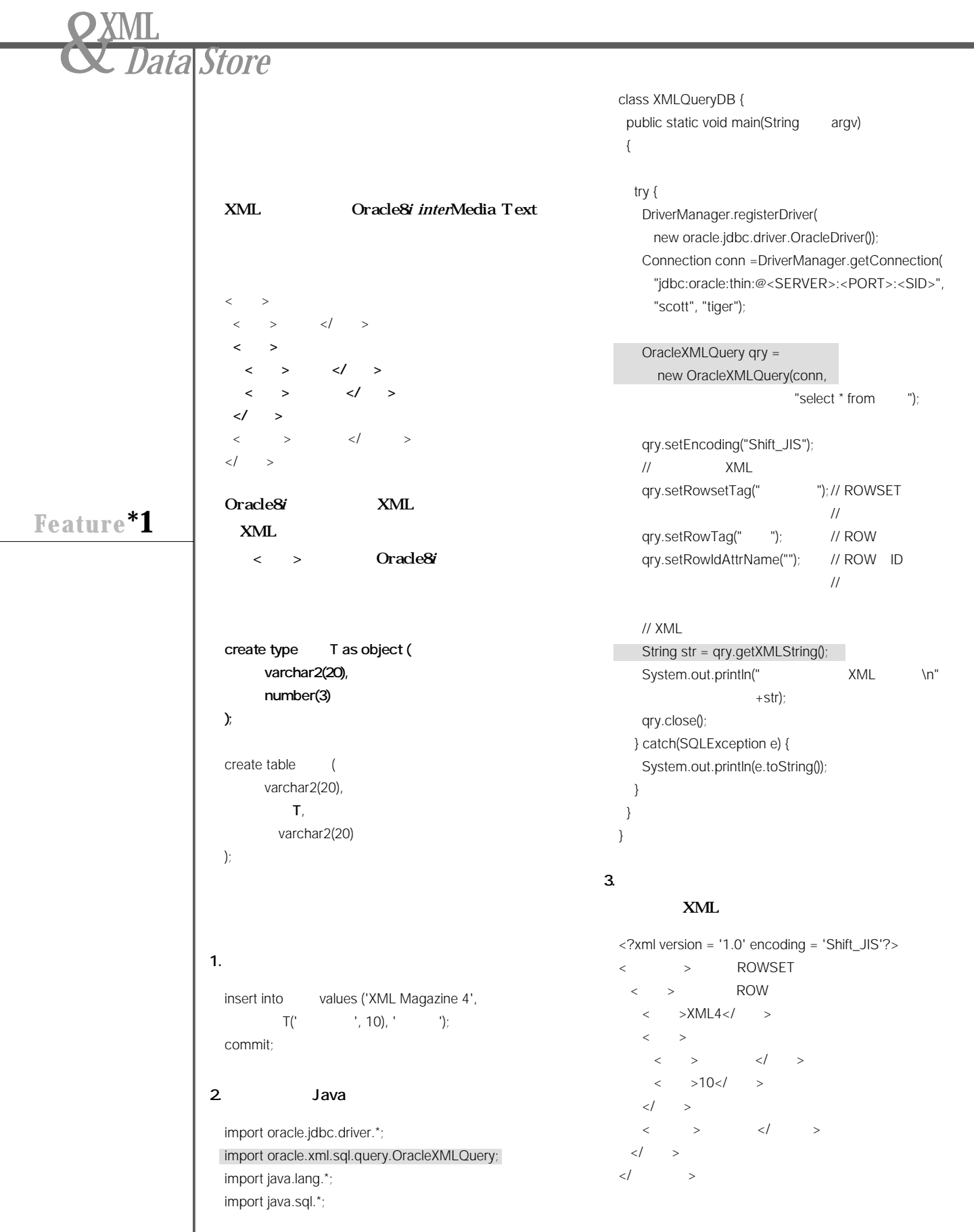

save.insertXML(save.getURL(fileName));

 $\binom{m}{k}$ ;  $\binom{m}{k}$ ;  $\binom{$ 

System.out.println(rowCount +

conn.close();

 $2$ 

**Oracle8***i***からのXMLの利用**

**XML** 

**ここまでは、主にXML文書をデータベースへ「付**

} } }

**3. 実行結果**

} catch(SQLException e) { System.out.println(e.toString());

**3 t**

**P a r**

 $\frac{1}{2}$   $\frac{1}{2}$   $\mathbb{N}^{\times}$ 

1. XML doc.xml

<?xml version = '1.0' encoding = 'Shift\_JIS'?>

 $<\qquad \qquad >$  $\langle \qquad \rangle$  $\begin{array}{ccccccc} < & > & \end{array} \qquad \begin{array}{ccccccc}  \end{array}$  $\langle \qquad \rangle$  $\begin{array}{ccccccc} < & > & &  \end{array}$  $\langle$  >28 \cdot >  $\,\,<\!\!/_ \,\>$  $\langle$   $>$   $\langle$   $>$   $\langle$   $>$ </書籍>  $\langle \qquad \rangle$ < > XML Magazine 4</ >  $\langle \hspace{0.1cm} \rangle$  $\langle$  >  $\langle$   $\rangle$  $\langle$  >28 \cdot >  $\langle$ /  $>$  $\langle$   $>$   $\langle$   $\langle$   $>$ </書籍> </書籍情報>

2. Java

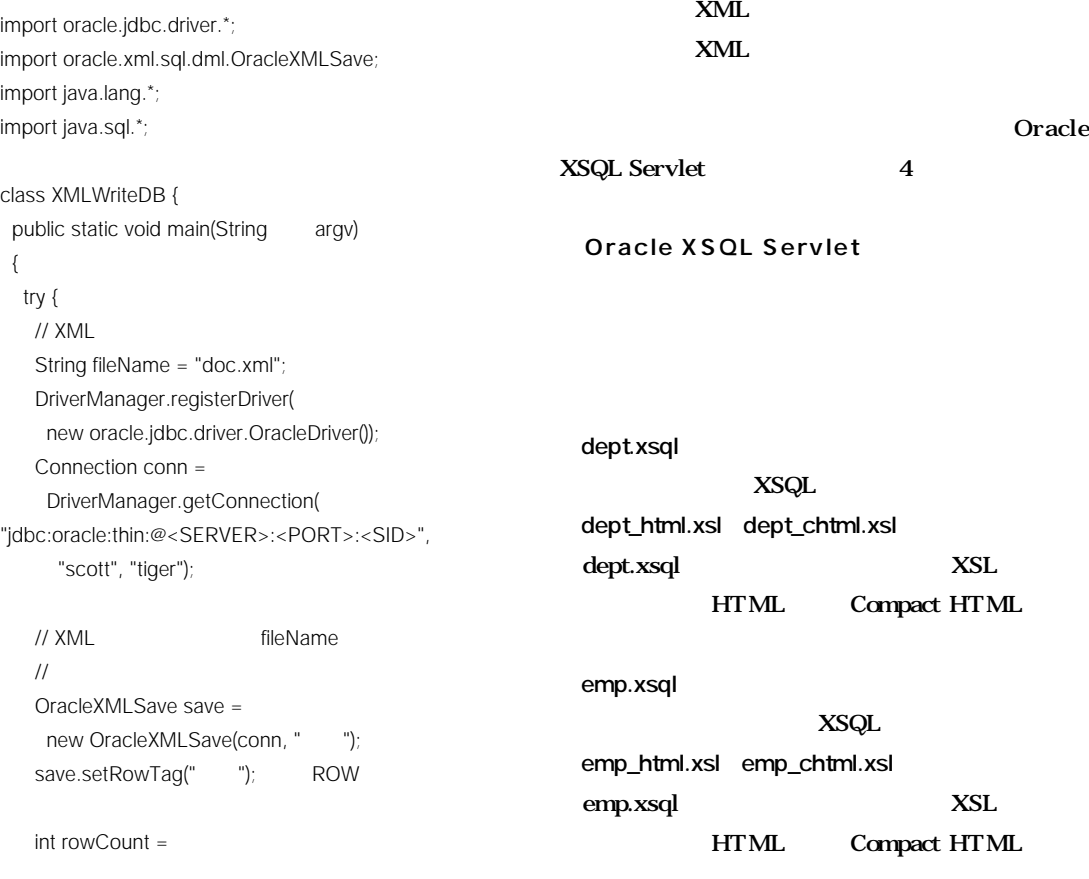

**XML Magazine 04 57**

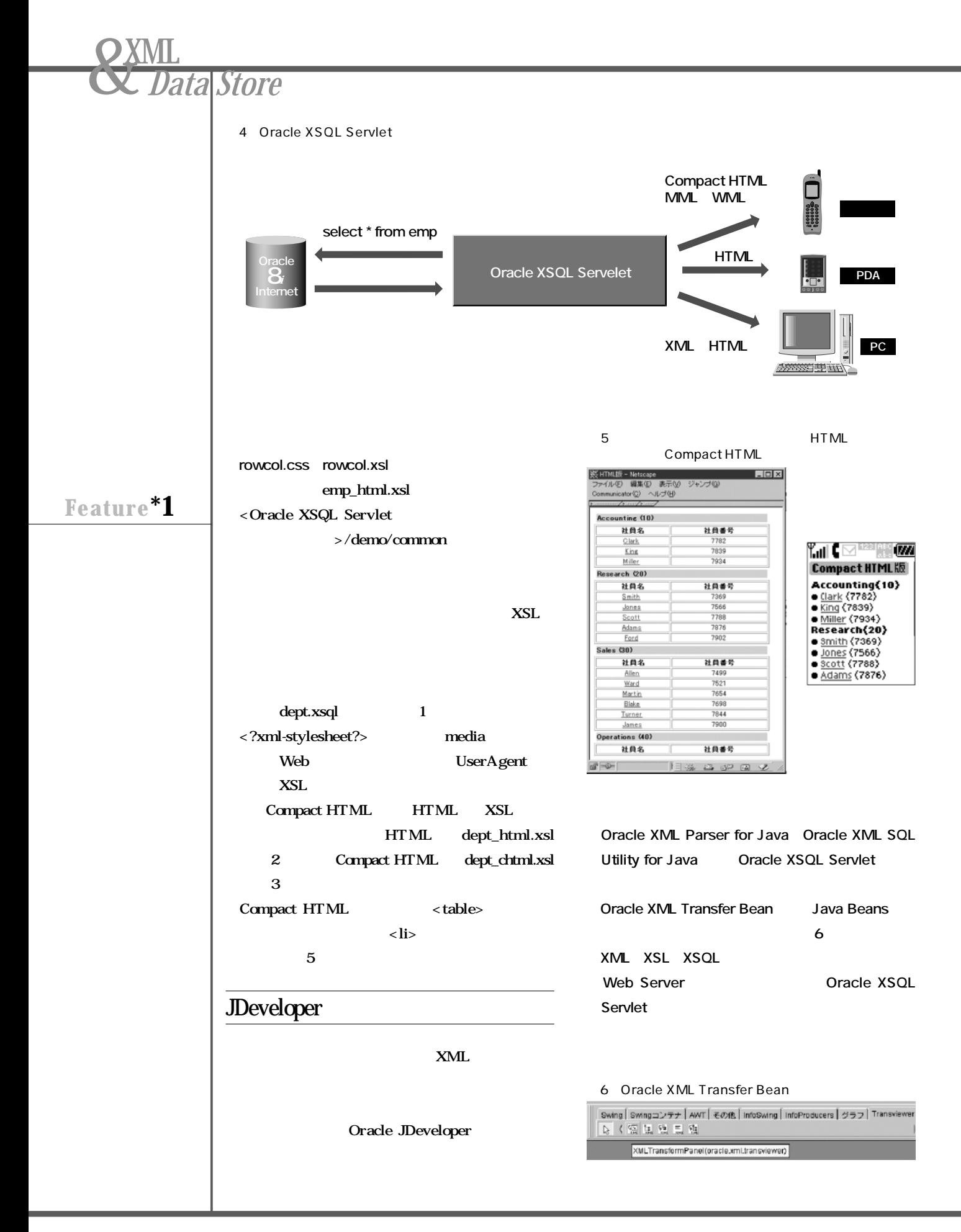

#### 1 dept.xsql

<?xml version="1.0" encoding="Shift\_JIS"?>

**<?xml-stylesheet type="text/xsl" media="DoCoMo" ⇒href="dept\_imode.xsl" ?>** i-mode **<?xml-stylesheet type="text/xsl" ⇒href="dept\_html.xsl" ?>**

<xsql:query connection="demo" xmlns:xsql="urn:oracle-xsql" null-indicator="yes" > SELECT DEPTNO, initcap(DNAME) AS  $\qquad \qquad$ CURSOR(SELECT EMPNO AS initcap(ENAME) AS FROM EMP WHERE DEPTNO = CURR.DEPTNO) AS EMP FROM DEPT CURR </xsql:query></xsql:query>

**Oracle** 

 $XML$ 

#### 2 HTML

<xsl:for-each select="ROWSET/ROW"> <table width="100%"><tr><td bgcolor="#CCCCCC"> <b><xsl:value-of select="部門名"/> (<xsl:value-of select="DEPTNO"/>)</b> </td></tr></table>

<table border="1" width="100%">  $\langle t \rangle > t$ 

<xsl:for-each select="EMP/EMP\_ROW">  $<$ tr $>$ <td align="center"> <xsl:element name="A"> <xsl:attribute name="HREF">emp.xsql?p\_empno= <xsl:value-of select="  $\frac{1}{2}$ </xsl:attribute> <xsl:value-of select="  $\frac{1}{2}$ </xsl:element>  $\langle t \, ds \rangle$ <td align="center"> <xsl:value-of select="社員番号"/></td>  $\langle t \rangle$ </xsl:for-each>

**3 P a r t**

> $\frac{1}{2}$   $\frac{1}{2}$  ŇМ

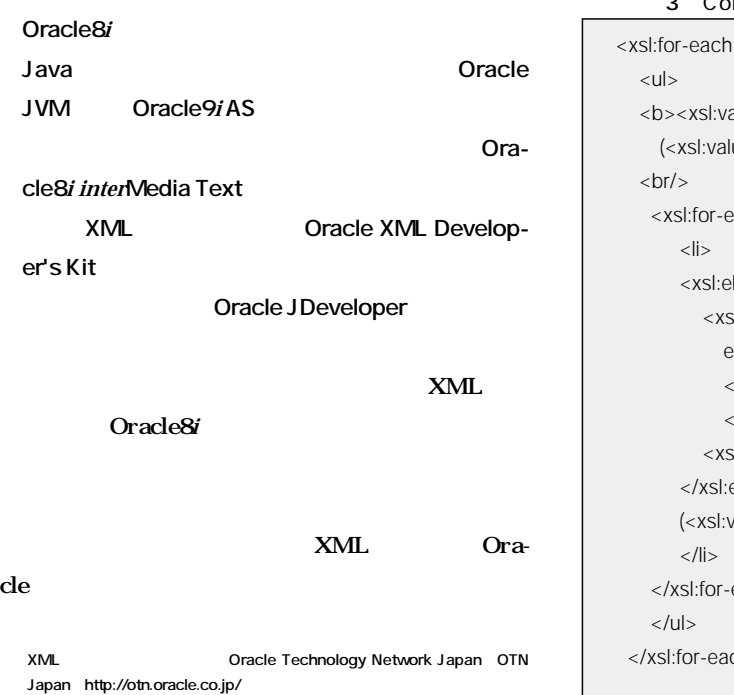

## </table>

select="ROWSET/ROW"> alue-of select=" "/> ue-of select="DEPTNO"/>)</b> ach select="EMP/EMP\_ROW"> lement name="A"> sl:attribute name="HREF"> emp.xsql?p\_empno= xsl:value-of select="  $\frac{1}{2}$ </xsl:attribute>  $s$ :value-of select=" $\qquad$  "/> element> value-of select="  $\qquad$ "/>) each>  $ch$ </xsl:stylesheet> Compact HTML

*Feature 02*

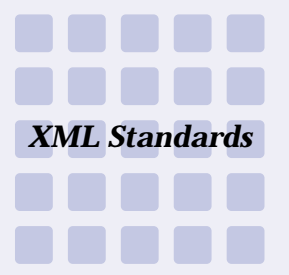

# Graphics **Executive** <u>ート、SVGについては</u>

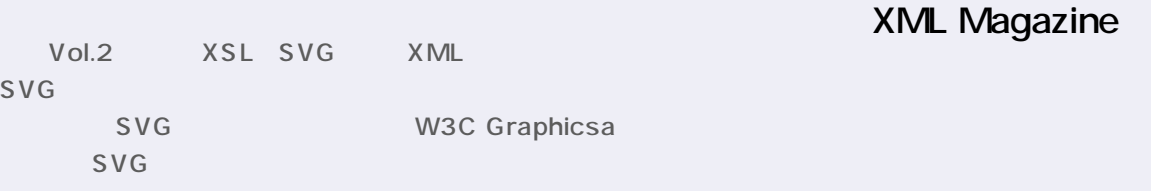

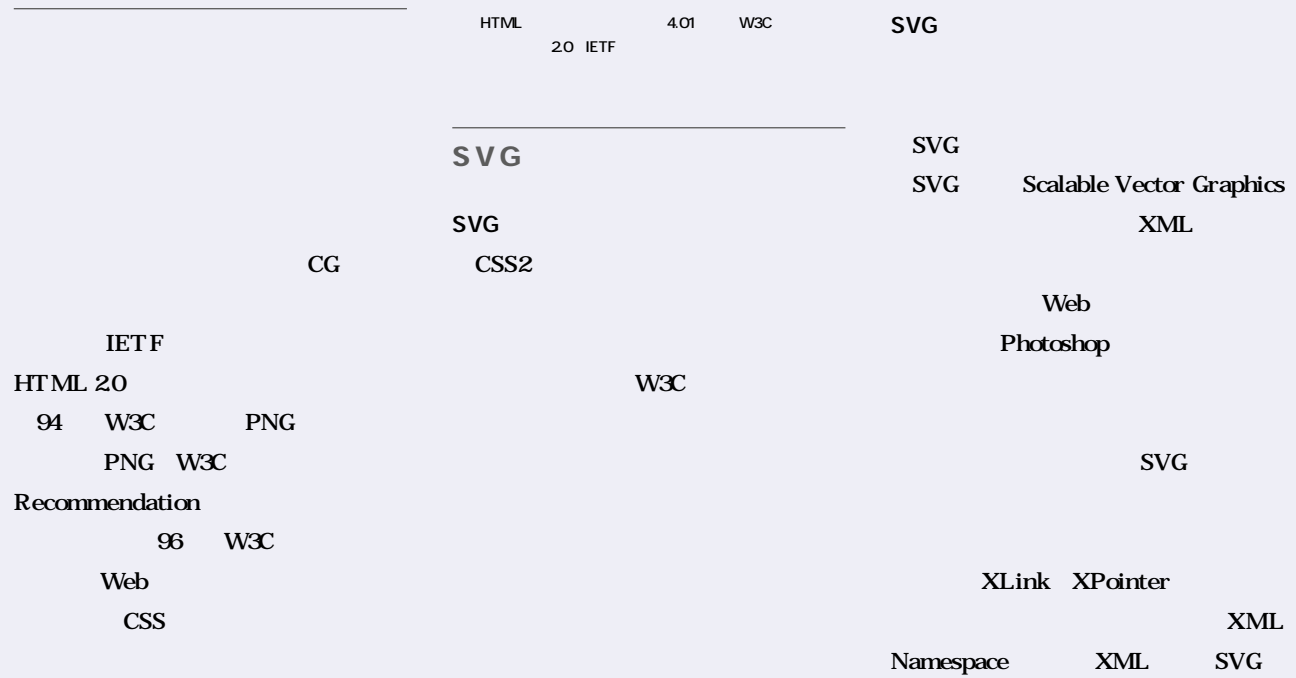

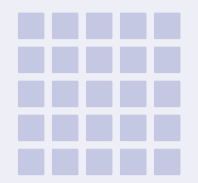

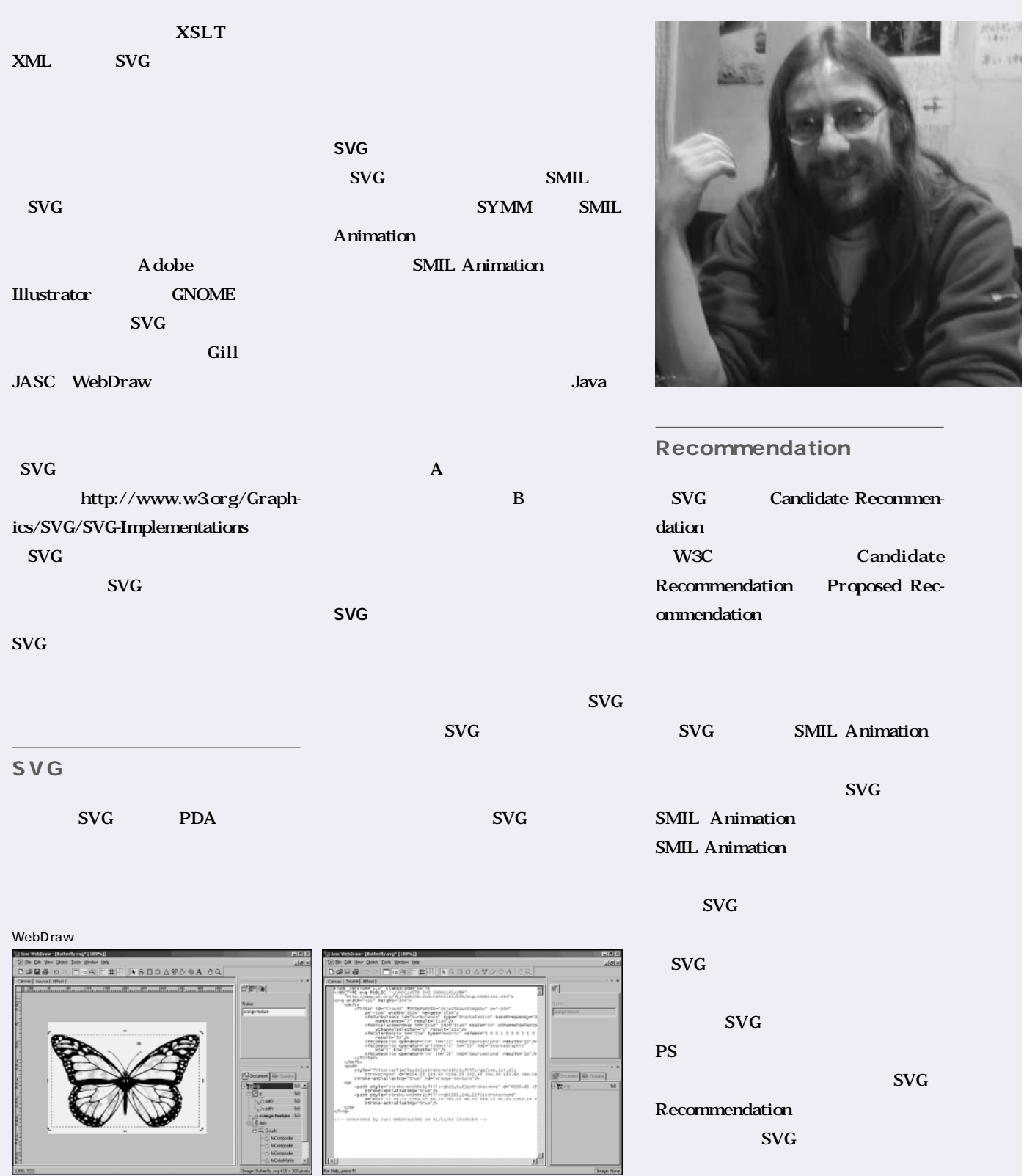

*Feature02*

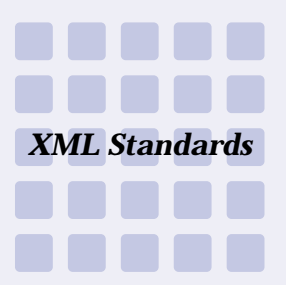

# Web

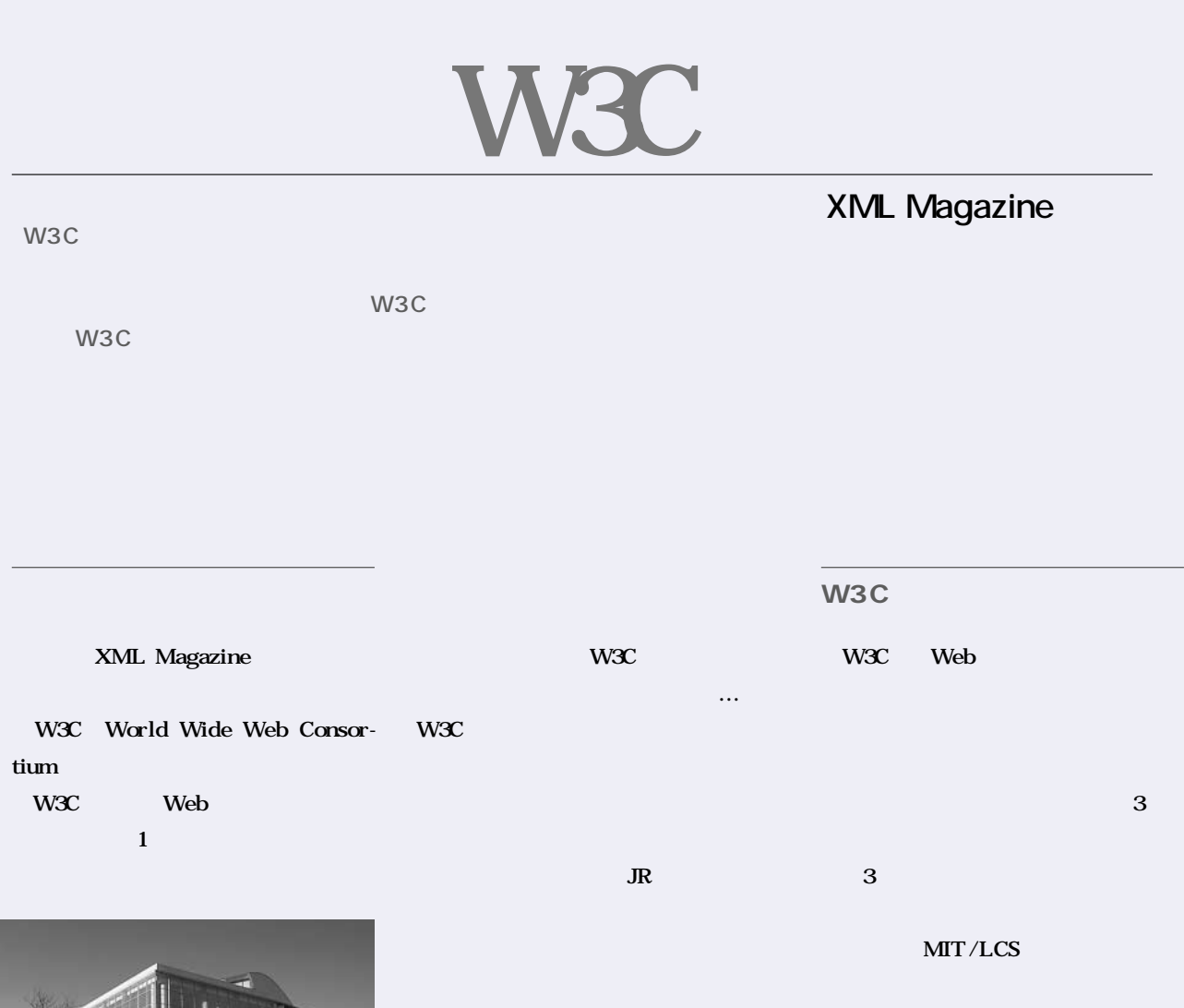

**INRIA** 

**W3C 80** 

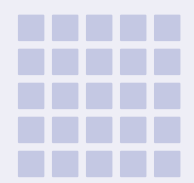

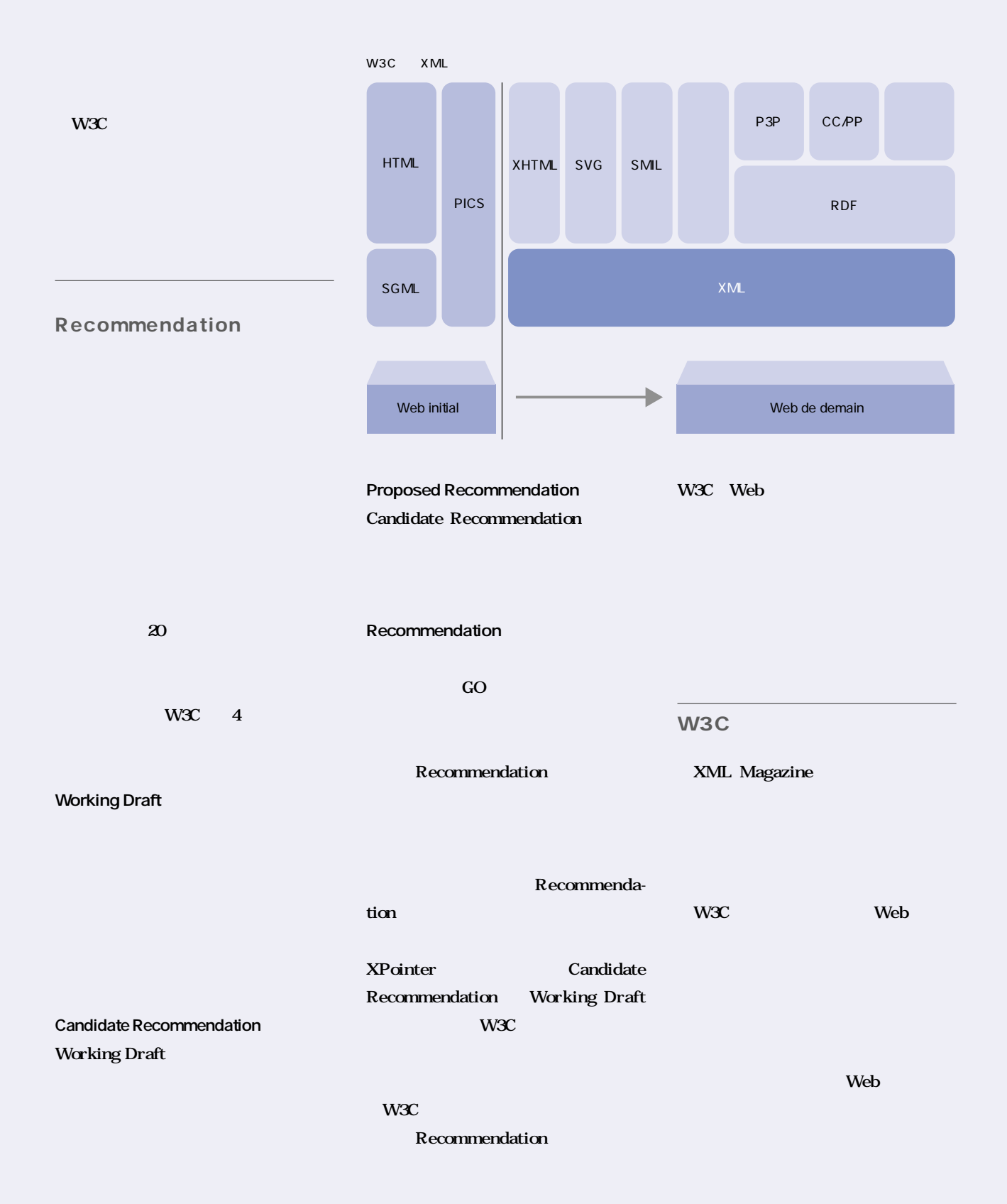

## *Feature 02* Web W3C

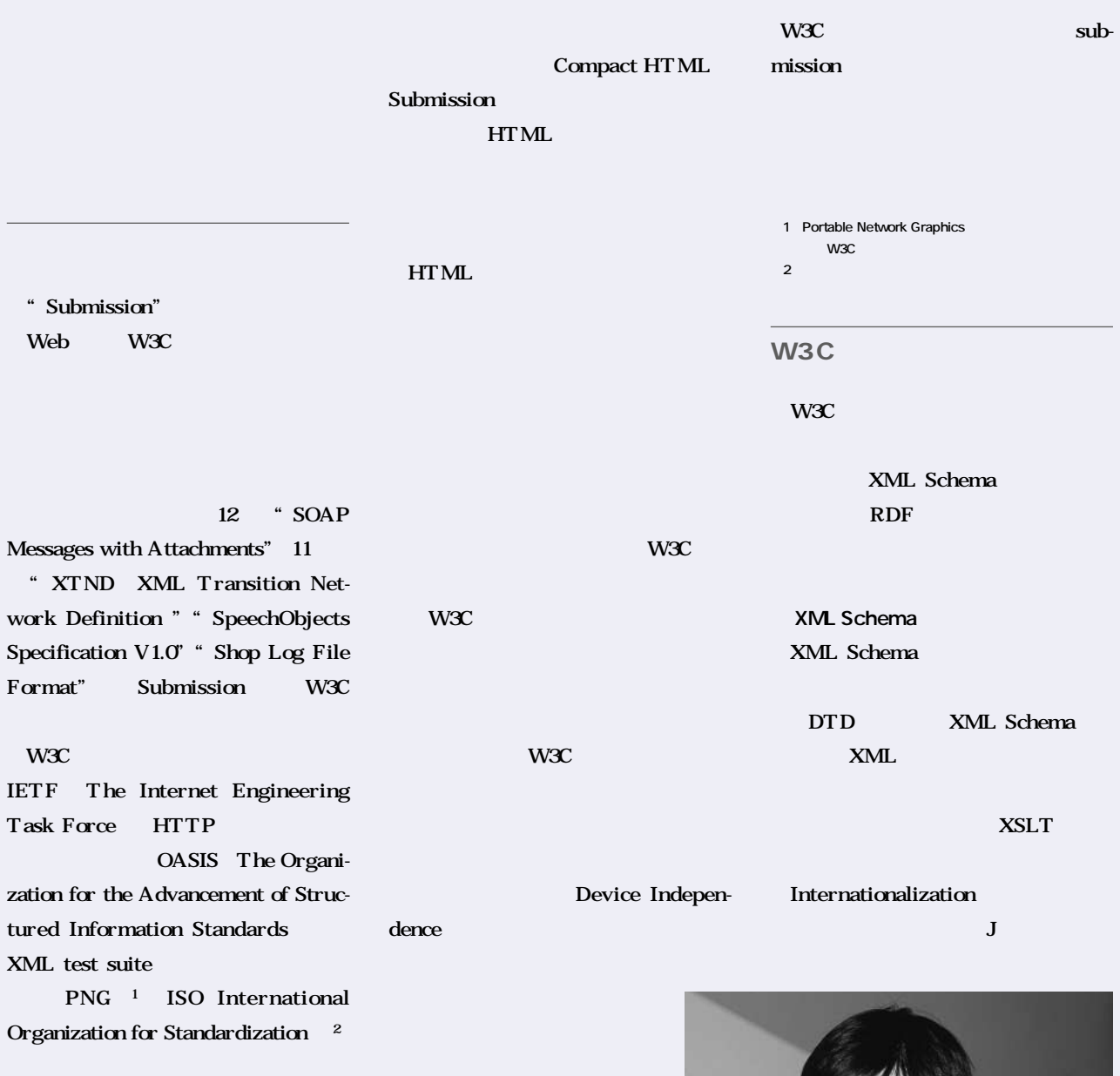

Device Independece

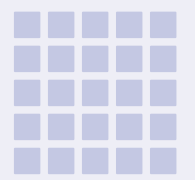

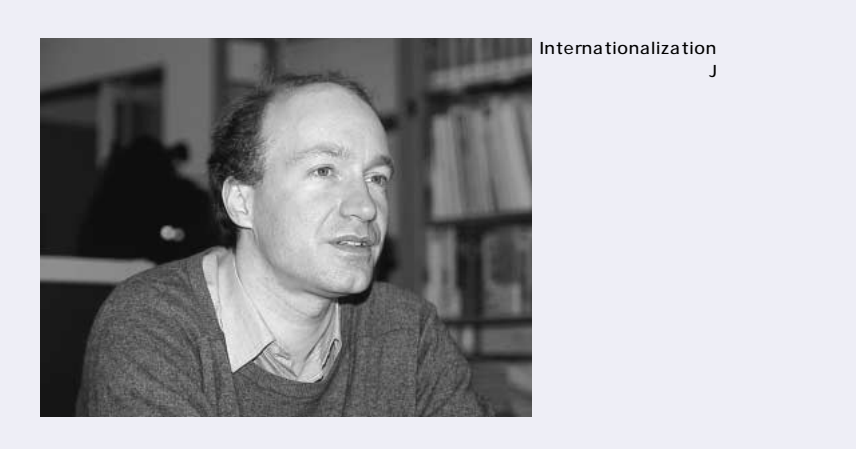

#### **XML Schema**

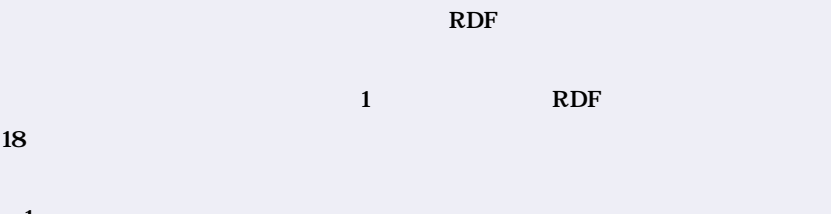

1回目の提案では、<br>1回目の提案では、<br>1回目の提案では、 **XML Schema** 

#### **XML** Schema

● RDF Resource Description Framework **RDF RDFは一時期忘れられていましたが、 W3C** CC/PP **RDF W3C** 

W3C

**W3C** 

**XML** RDF

**XML** 

**各企業では、使っているツールもOS**

W3C XML Schema

**Web** 

W3C

**XML Magazine 04 95**

## *Feature 02* Web W3C

# W3C

Web

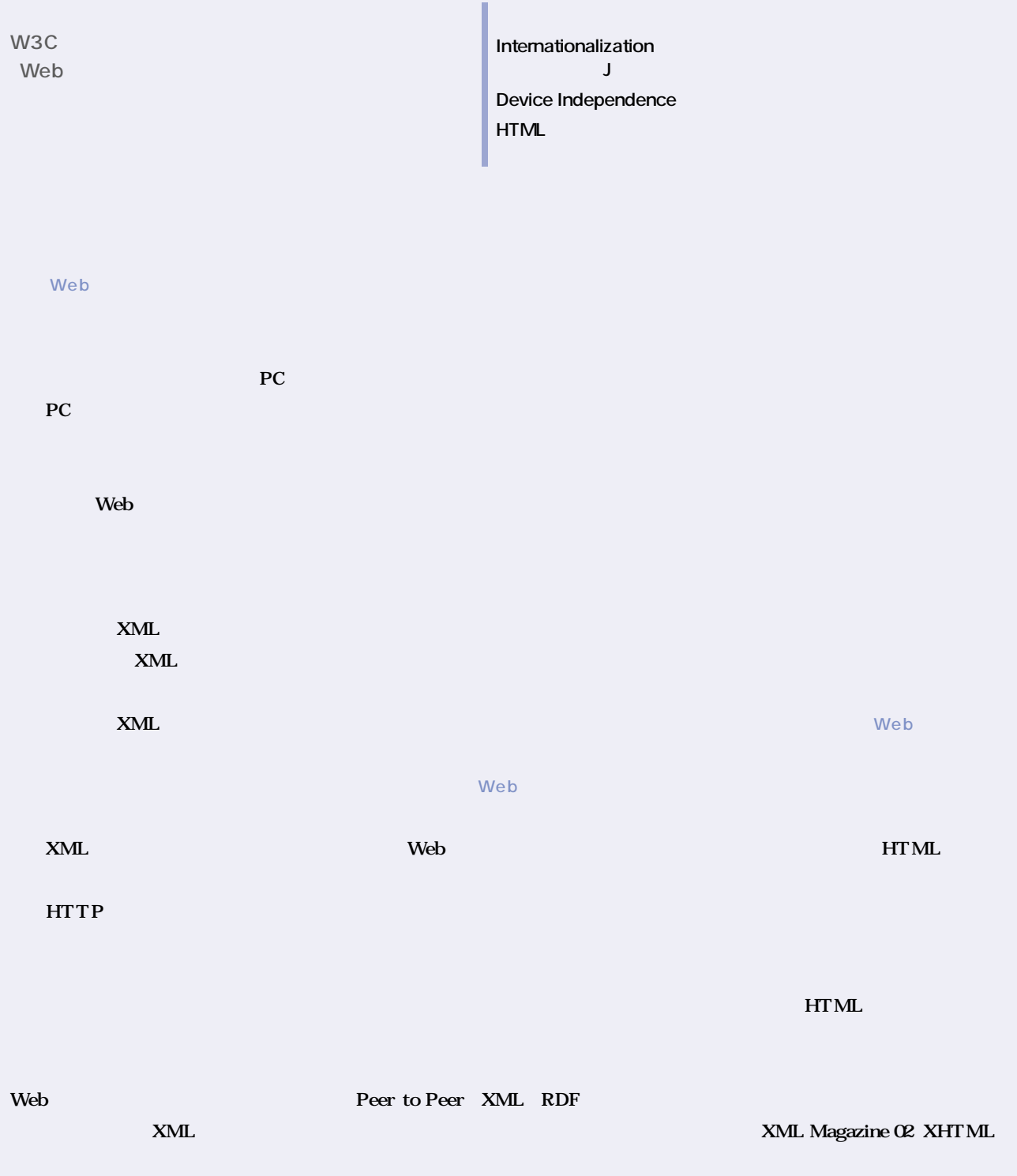

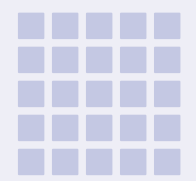

**W3C** 

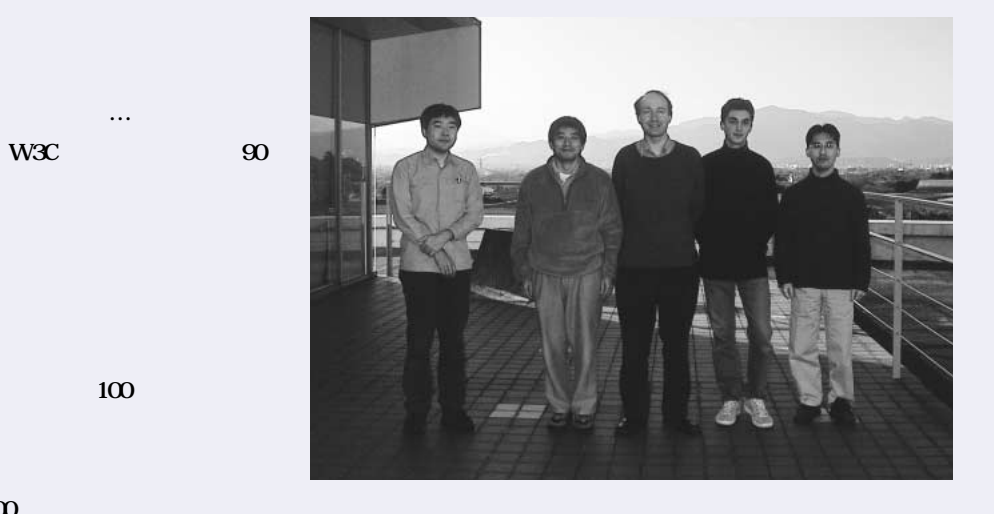

**HTML** 

http://validator.w3.org/

50 100

**うところもあるのですが…** 

50 100

**HTML** 

Amaya

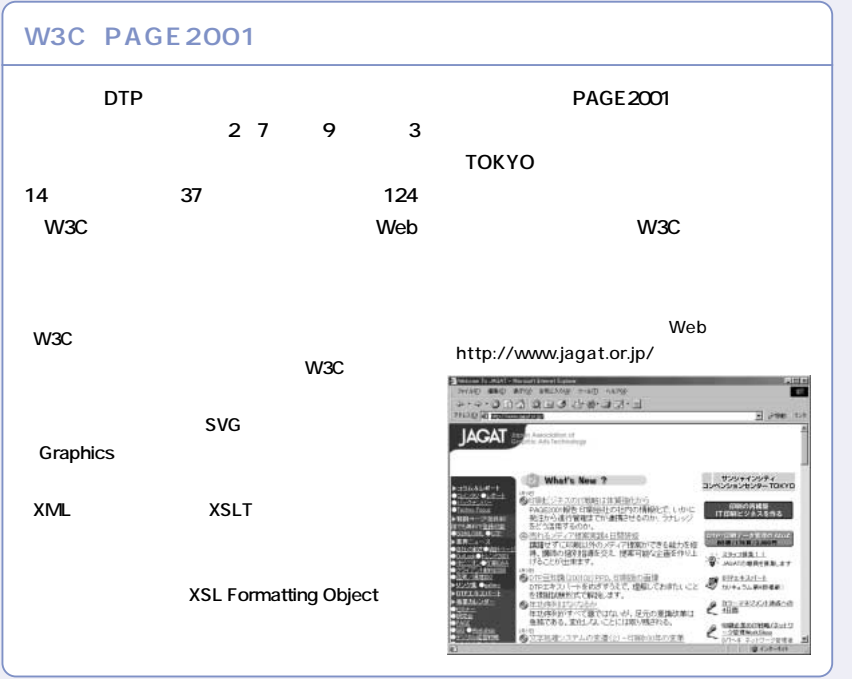

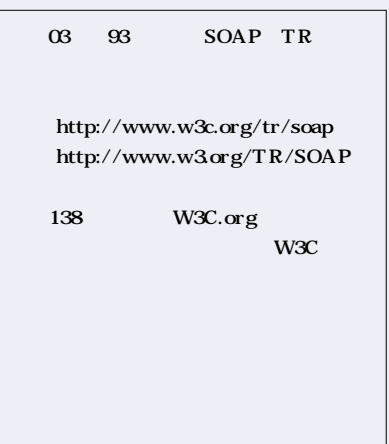

### *Feature 02* Web W3C

**W3C** 

ー トンドラインド トランド トランド トランド トランド トランド トランド トランド しゅうしゅう しょうしゅう しゅうしゅう しゅうしゅうしゅう しゅうしょく しゅうしゃ トランド しゅうしゃ しゅうしゃ しゅうしょく しゅうしょく しゅうしょく しゅうしゃ しゅうしゃ しゅうしゃ しゅうしゃ しゅうしゃ しゅうしゃ しゅうしゃ しゅうしゃ しゅうしょく しゅうしょく しゅうしょく しゅうしゃ しゅうしょく あいしゃ しゅうしゃ しゅ W3C Web

 $W3C$ 

 $\bullet$  W3C WORLD WIDE WEB  $\overline{n}$  s  $\overline{o}$  r Leading the Web to its Full Potential...  $\bullet$  and the state  $\bullet$ Activities | Technical Reports | Site Index | About W3C | Contact The World Wide Web Consortium (W3C) develops interoperable technologies (specifications, guidelines, software, and tools) to lead the Web to its full potential  $\odot$  W3C as a forum for information, commerce, communication, and collective understanding On this page, you'll find W3C news as well as links to information understanding On this page, you'll find W3C news as well as links to information about W3C technologies and getting involved in W3C. We encourage you to learn more about W3C. W3C A to Z **Get Involved** ► Canonical XML  $\bullet$   $\bullet$   $\bullet$   $\bullet$   $\bullet$   $\bullet$   $\bullet$ Becomes a W3C · Accessibility · Mailing Lists  $\cdot$ Amaya Translations Proposed  $\bullet$  CC/PP  $Open$ Recommendation  $\cdot$   $\overline{\text{CSS}}$ Source · CSS Validator Software  $\bullet$  DOM 19 January 2001: W3C is World  $HTML$ pleased to announce the Offices • HTML Tidy advancement of Canonical · Employment HTML Validator XML Version 1.0 to Proposed  $\bullet$  $\bullet$  Send  $\bullet$ **HTTP** Recommendation Canonical comments **O** W3C  $\bullet$ Internationalization XML permits applications about this  $W3C$ 情報が多いため、右の5つのカテゴリ Activities | Technical Reports | Site Index | About W3C | Contact **Barbara ONNERSTERE** wy" W3C W3C Arrivities W3C My/3C Technical Reports and W3C assue was was **W3C** How to Contact W3C **Site Index** About the World Wide We AND TOUGHT District OR WELFAMORES<br>Holomorodium Financial Incommentation Financial<br>Registration Financial International Property<br>Registration Financial International Property **Visual should 3 contact? WIC Technology Keywords** and<br> kine to Holomon a set of The transport of the motives of a<br>parameter of the monotonical Value of the set of the monotonical Value<br> for the set of the condition of the set of the set of the set of the<br>  $\sim$ Associate classes (201), and all the sign and a first term of the distribution of the sign of the sign of the sign of the sign of the sign of the sign of the sign of the sign of the  $\sim$  500  $\sim$  500  $\sim$  500  $\sim$  500  $\sim$ cont Recommendations [Sen]  $k$  and  $\sqrt{k}$ Alphabetical linker \*\*\*\*\*\*\*\*\*\*\*\*\*\*\*\*\*\*\*\*\*\*\*  $-26.7$ **Activities** Technical Reports Site Index About W3C Contact W3C Notes Working Drafts Can-W3C W3C Web didate Recommendations、 W<sub>3</sub>C W3C Proposed Recommendations、 W3C W3C Recommendations 5

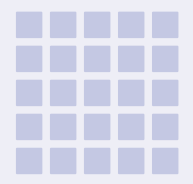

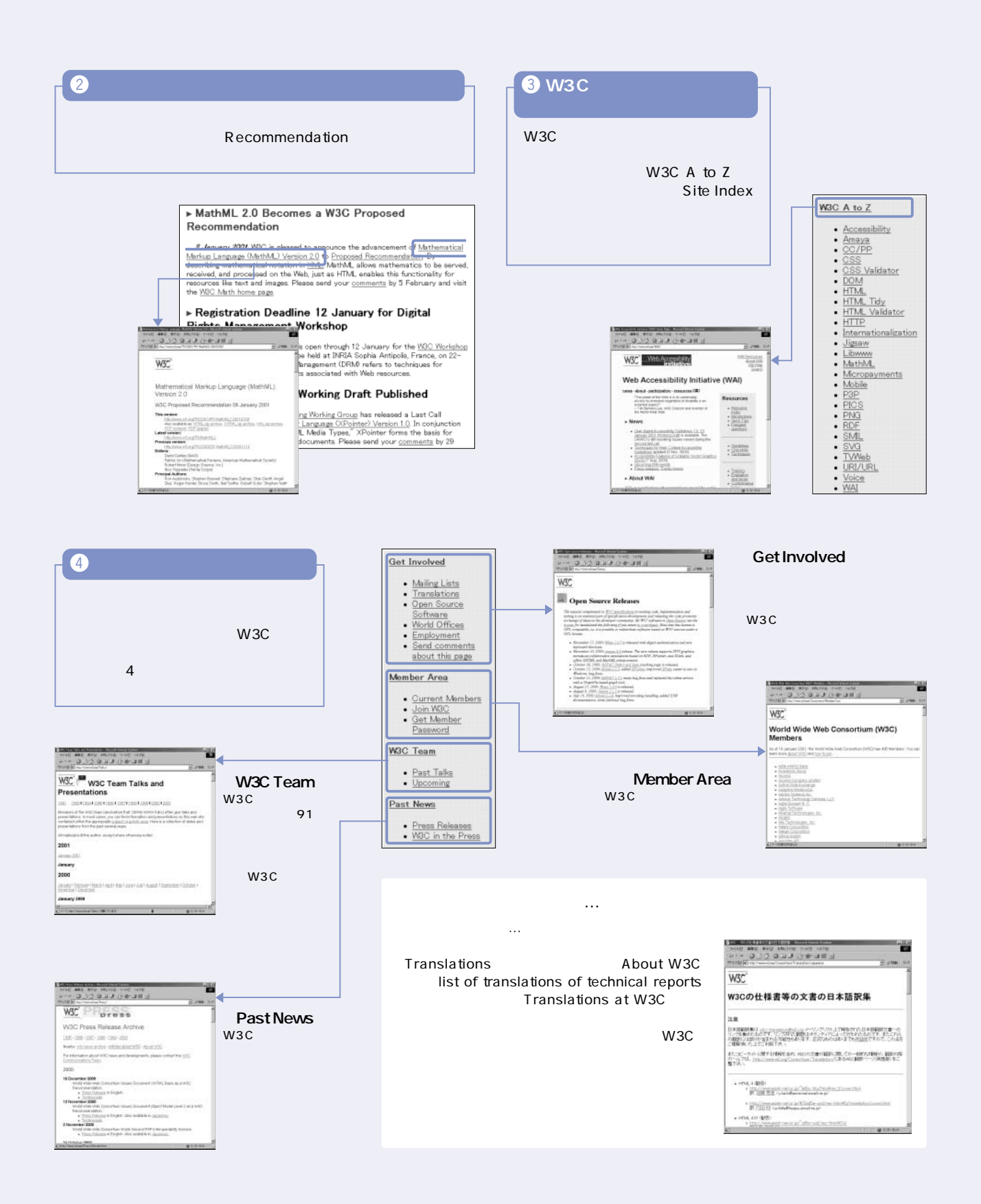